## SAP ABAP table ICM\_SINFO {Table of ICM Server List}

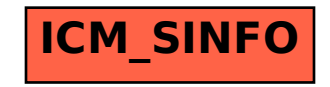